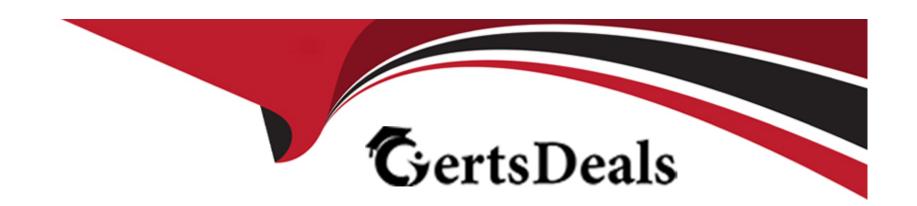

# Free Questions for C\_BW4HANA\_27 by certsdeals

Shared by Valenzuela on 05-09-2022

For More Free Questions and Preparation Resources

**Check the Links on Last Page** 

### **Question 1**

### **Question Type:** MultipleChoice

In which sequence can you create a reusable key figure structure? Note: There are 2 correct answers to this question.

### **Options:**

- A) 1. Create a new structure in the context menu of a calculated key figure. 2. Save the structure as a global structure.
- B) 1. Apply filters to a key figure structure in SAP Analysis for Microsoft Office. 2. Save the structure as a global structure.
- C) 1. Create a new structure in the context menu of an InfoProvider. 2. Add key figures, selections, and formulas.
- D) 1. Create a new structure with key figures, selections, and formulas in a que 2. Save the structure as a global structure.

#### **Answer:**

C, D

## **Question 2**

**Question Type:** MultipleChoice

What happens when you execute the Trigger Delta Merge operation for a given data target?

### **Options:**

- A) The data from the delta queue is extracted and merged into the data target.
- B) The delta between the new data and the already loaded data is removed.
- **C)** Data is transferred from the delta store to the main store.
- D) The before and after images of the delta queues are merged.

#### **Answer:**

C

### **Question 3**

**Question Type:** MultipleChoice

Why can tasks be executed faster if the application uses SAP HANA as a database?

| 0 | n | ti | O           | n | S                     | • |
|---|---|----|-------------|---|-----------------------|---|
|   | M | •  | $\mathbf{}$ |   | $\mathbf{\mathbf{U}}$ |   |

- A) The application layer takes over tasks of the database layer.
- B) The database layer takes over tasks of the application layer.
- C) The user interface layer takes over tasks of the application layer.
- D) The application layer takes over tasks of the user interface layer.

#### **Answer:**

В

### **Question 4**

**Question Type:** MultipleChoice

You plan to regularly transfer changes from an SAP ERP custom table to SAP BW/4HAN

### **Options:**

A) An additional custom development may NOT be implemented in the source system. Which Operational Data Provisioning (ODP) source system type do you recommend?

- A) ODP-SLTB) ODP-SAP
- C) ODP-BW
- D) ODP-CDS

#### **Answer:**

A, A

# **Question 5**

**Question Type:** MultipleChoice

Which of the following use cases is classified as operational reporting?

### **Options:**

- A) Year-to-date comparison reports containing prior and actual year numbers
- B) Evaluation of trends over several years
- C) Reporting requirements with monthly data refreshes

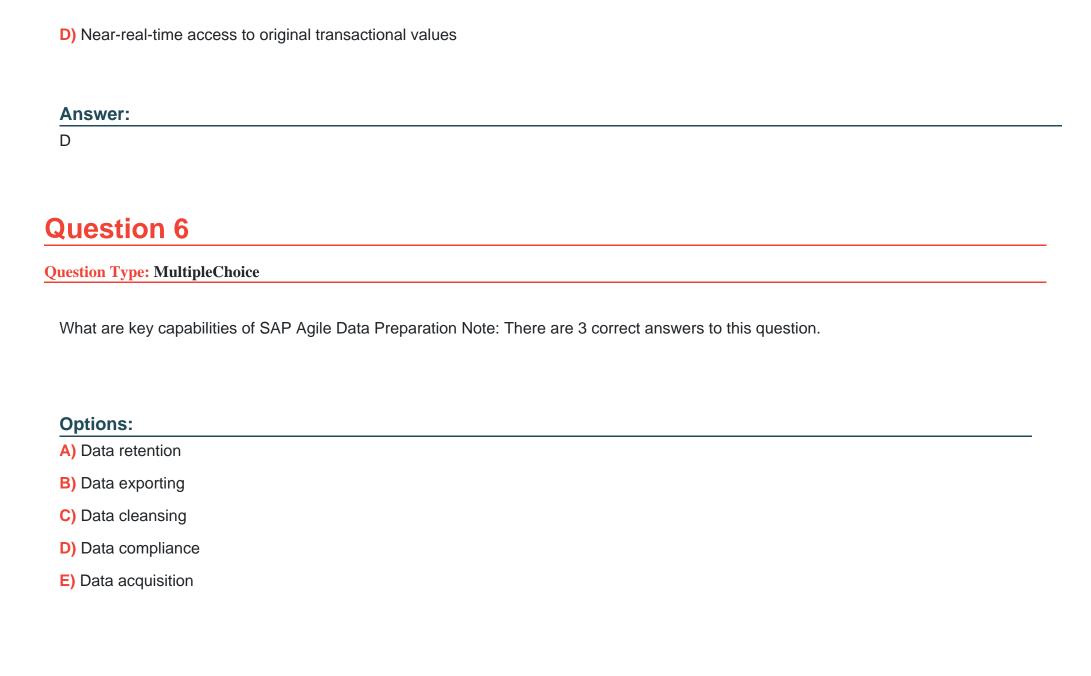

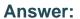

B, C, E

# **Question 7**

**Question Type:** MultipleChoice

For which of the following revenue reporting requirements do you create restricted key figures?

### **Options:**

- A) Convert revenue into a number without currency.
- B) Identify the top five countries by revenue for each month.
- C) Determine the average revenue per customer.
- D) Compare this year's planned revenue with last year's actual revenue.

#### **Answer:**

D

# **Question 8**

### **Question Type:** MultipleChoice

What can you do when you use process chains? Note: There are 2 correct answers to this question.

### **Options:**

- A) Trigger delta merge.
- B) Activate requests in DataStore objects (advanced).
- **C)** Generate transformations.
- D) Activate data transfer processes (DTPs).

#### **Answer:**

A, B

# **Question 9**

**Question Type:** MultipleChoice

Which layers are part of the layered scalable architecture for SAP BW/4HANA (LSA++)? Note: There are 2 correct answers to this question.

### **Options:**

- A) Open Operational Data Store
- B) Native SAP HANA data mart
- C) Virtual data mart
- D) Source system

#### **Answer:**

A, C

# **Question 10**

### **Question Type:** MultipleChoice

Which actions can you perform with an SAP HANA calculation view that has the DIMENSION data category

assigned?

| Note: There are 2 correct answers t | o this question.                                                         |
|-------------------------------------|--------------------------------------------------------------------------|
|                                     |                                                                          |
| Options:                            |                                                                          |
| A) Join serveral tables.            |                                                                          |
| B) Define text joins.               |                                                                          |
| C) Persist master data.             |                                                                          |
| D) Aggregate measures.              |                                                                          |
|                                     |                                                                          |
| Answer:                             |                                                                          |
| A, B                                |                                                                          |
|                                     |                                                                          |
| Question 11                         |                                                                          |
| Question Type: MultipleChoice       |                                                                          |
|                                     |                                                                          |
| Why do you define a custom table a  | s a row store table? Note: There are 2 correct answers to this question. |
|                                     |                                                                          |
|                                     |                                                                          |
| Options:                            |                                                                          |

- A) The table will be integrated into a native SAP HANA calculation view.
- B) Aggregation and fast search is required for query execution.
- **C)** When the table is accessed, all columns of a single record are processed.
- D) The values in the columns are different. Therefore, data compression would NOT have much effect.

### **Answer:**

C, D

# To Get Premium Files for C\_BW4HANA\_27 Visit

https://www.p2pexams.com/products/c\_bw4hana\_27

### **For More Free Questions Visit**

https://www.p2pexams.com/sap/pdf/c-bw4hana-27

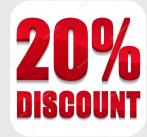